## **Ciencias Naturales**

Formación Específica del Ciclo Orientado

## **Agentina espacial**

Actividades para estudiantes

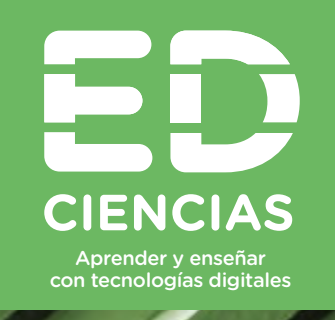

**NES** Serie PROFUNDIZACIÓN ·

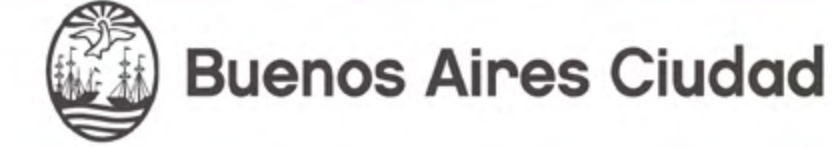

**Vamos Buenos Aires** 

**Jefe de Gobierno** Horacio Rodríguez Larreta

**Ministra de Educación <sup>e</sup> Innovación** María Soledad Acuña

**Subsecretario de Planeamiento Educativo, Ciencia <sup>y</sup> Tecnología** Diego Javier Meiriño

**Directora General de Planeamiento Educativo** María Constanza Ortiz

**Gerente Operativo de Currículum** Javier Simón

**Subsecretario de Ciudad Inteligente <sup>y</sup> Tecnología Educativa** Santiago Andrés

**Directora General de Educación Digital** Mercedes Werner

**Gerente Operativo de Tecnología e Innovación Educativa** Roberto Tassi

**Subsecretaria de Coordinación Pedagógica y Equidad Educativa** Andrea Fernanda Bruzos Bouchet

**Subsecretario de Carrera Docente y Formación Técnica Profesional** Jorge Javier Tarulla

**Subsecretario de Gestión Económico Financiera y Administración de Recursos** Sebastián Tomaghelli

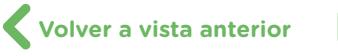

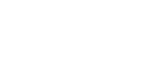

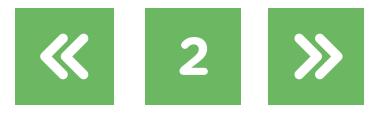

### Subsecretaría de Planeamiento Educativo, Ciencia y Tecnología (SSPECT)

Dirección General de Planeamiento Educativo (DGPLEDU) Gerencia Operativa de Currículum (GOC)

Javier Simón

Equipo de generalistas de Nivel Secundario: Bettina Bregman (coordinación), Cecilia Bernardi, Ana Campelo, Cecilia García, Julieta Jakubowicz, Marta Libedinsky, Carolina Lifschitz, Julieta Santos

Especialistas: Gabriela Jiménez y Hernán Miguel (coordinación), Demián Casaubon, Andrea Clerici (Enlace Ciencias)

Subsecretaría de Tecnología Educativa y Sustentabilidad Dirección General de Educación Digital (DGED) Gerencia Operativa de Tecnología e Innovación Educativa (INTEC) Roberto Tassi

Especialistas de Educación Digital: Julia Campos (coordinación), Josefina Gutierrez

Equipo Editorial de Materiales Digitales (DGPLEDU) Coordinación general de Contenidos Digitales: Silvia Saucedo Colaboración y gestión de Contenidos Digitales: Manuela Luzzani Ovide

Edición y corrección: María Laura Cianciolo Corrección de estilo: Andrea Finocchiaro, Ana Premuzic Diseño gráfico y desarrollo digital: Alejandra Mosconi Asistente editorial: Leticia Lobato **Ilustraciones: Susana Accorsi** 

G.C.A.B.A. | Ministerio de Educación e Innovación | Subsecretaría de Planeamiento Educativo, Ciencia y Tecnología.

G.C.A.B.A. | Ministerio de Educación e Innovación | Subsecretaría de Planeamiento Educativo, Ciencia y Tecnologí

ISBN en trámite.

Se autoriza la reproducción y difusión de este material para fines educativos u otros fines no comerciales, siempre que se especifique claramente la fuente. Se prohíbe la reproducción de este material para reventa u otros fines comerciales.

Las denominaciones empleadas en este material y la forma en que aparecen presentados los datos que contiene no implican, de parte del Ministerio de Educación e Innovación del Gobierno de la Ciudad Autónoma de Buenos Aires, juicio alguno sobre la condición jurídica o nivel de desarrollo de los países, territorios, ciudades o zonas, o de sus autoridades, ni respecto de la delimitación de sus fronteras o límites.

Fecha de consulta de imágenes, videos, textos y otros recursos digitales disponibles en Internet: 1 de diciembre de 2019.

© Gobierno de la Ciudad Autónoma de Buenos Aires / Ministerio de Educación e Innovación / Subsecretaría de Planeamiento Educativo, Ciencia y Tecnología. Dirección General de Planeamiento Educativo / Gerencia Operativa de Currículum, 2019. Holmberg 2548/96 2.° piso–C1430DOV–Ciudad Autónoma de Buenos Aires.

© Copyright © 2019 Adobe Systems Software. Todos los derechos reservados. Adobe, el logo de Adobe, Acrobat y el logo de Acrobat son marcas registradas de Adobe Systems Incorporated.

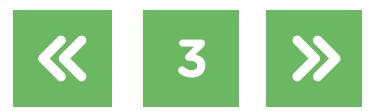

### **¿Cómo se navegan los textos de esta serie?**

Los materiales de la serie Profundización de la NES cuentan con elementos interactivos que permiten la lectura hipertextual y optimizan la navegación.

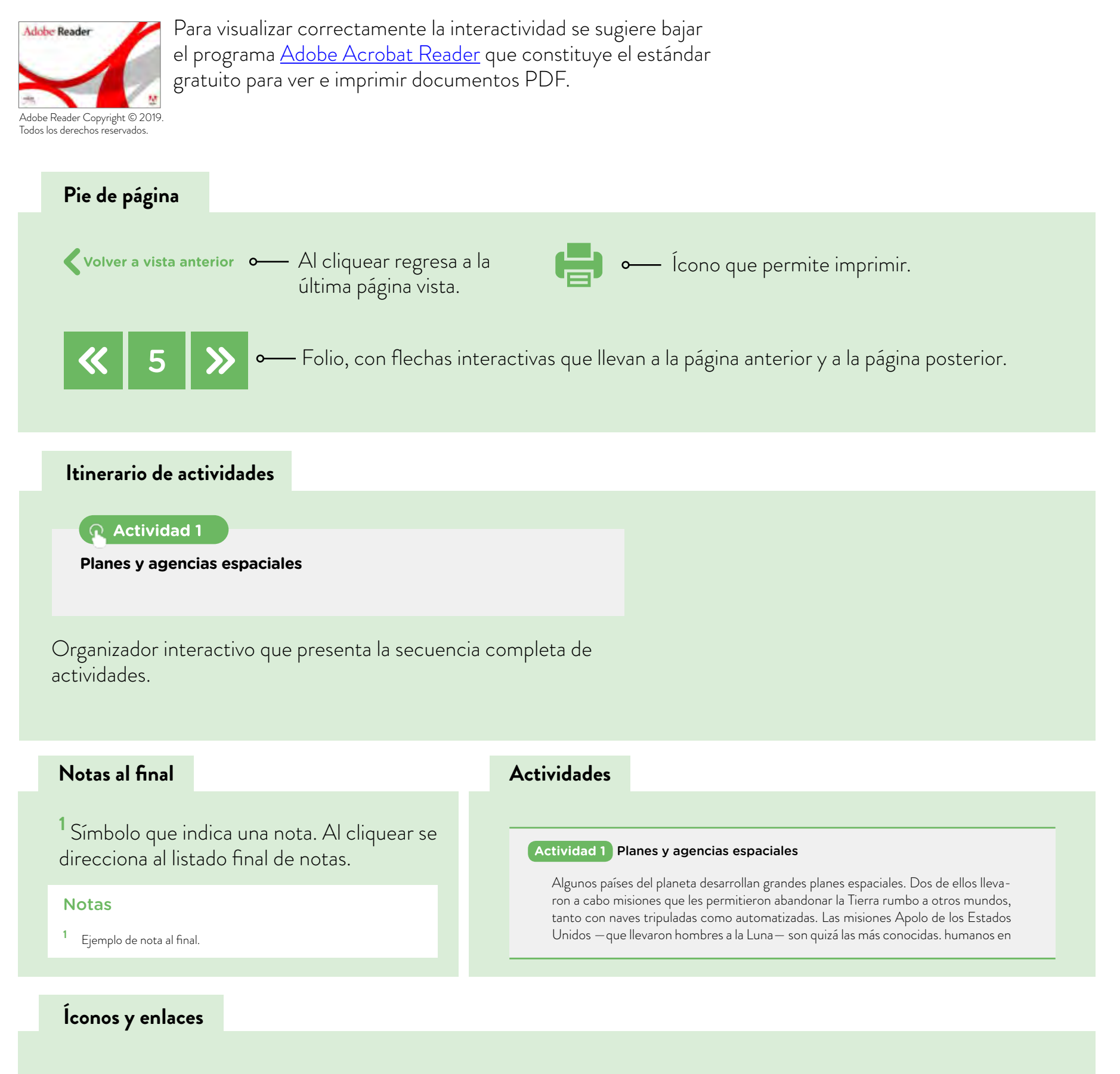

**4**

El color azul y el subrayado indican un vínculo a un sitio/página web o a una actividad o anexo interno del documento.

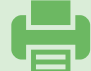

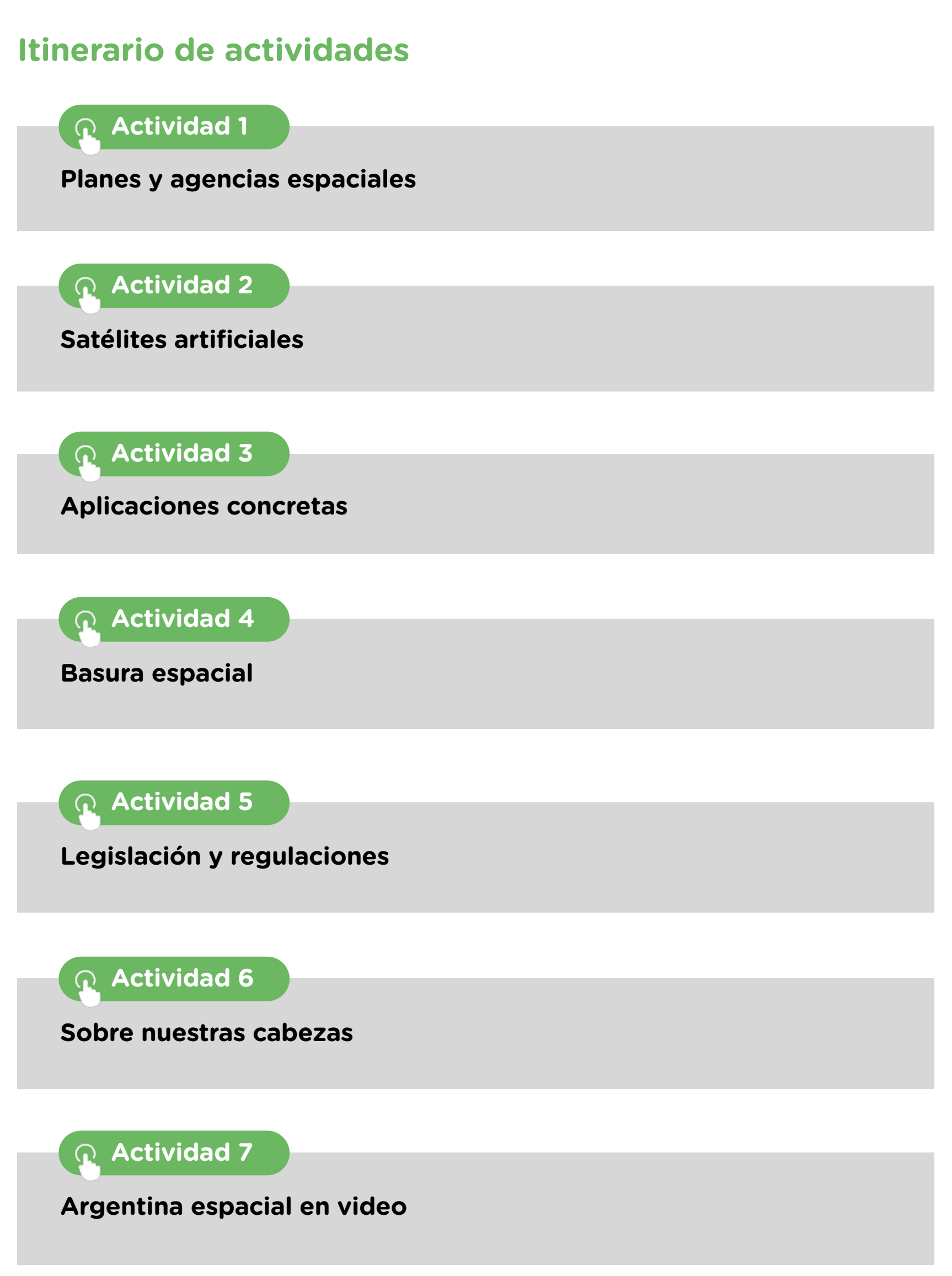

m.

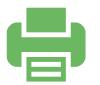

### **Orientaciones didácticas y actividades**

### <span id="page-5-0"></span> **Actividad 1** Planes y agencias espaciales

Algunos países del planeta desarrollan grandes **planes espaciales**. Dos de ellos llevaron a cabo misiones que les permitieron abandonar la Tierra rumbo a otros mundos, con naves tanto tripuladas como automatizadas. Las misiones Apolo de los Estados Unidos —que llevaron hombres a la Luna— son, quizá, las más conocidas. Sin embargo, fue la larga tradición soviética (hoy de Rusia) en estaciones espaciales la que descifró varios interrogantes, en especial acerca de la permanencia de seres humanos en las condiciones del espacio exterior.

Cuando se comprendió que la **cooperación y el trabajo en equipo** aseguran mejores resultados, llegó la época de las misiones tripuladas con astronautas y cosmonautas de diferentes países. Entonces las naves espaciales se poblaron de diferentes idiomas y culturas. Al principio provenientes de Estados Unidos, Rusia (hasta 1991 junto con otras naciones que conformaban la Unión de Repúblicas Socialistas Soviéticas), Japón, Canadá, países de Europa, entre otros. Pero luego hubo otras naciones que "ingresaron" en la tradición espacial, como la India.

Hoy, si bien hay algunos grandes proyectos individuales, como los desarrollados por China, otros se desarrollan en franca cooperación entre naciones. Y también hay un ámbito espacial en el que participan, en forma creciente, países como la Argentina, Brasil y otros, por América Latina, Filipinas por Asia, Sudáfrica y Egipto, por África, entre otros. Ese ámbito, que es estratégico, es el de los satélites artificiales.

El acceso al espacio requiere de una agencia espacial que se dedique a ello, esas naciones tienen sus propias **agencias espaciales**. Algunos ejemplos son la NASA de los Estados Unidos, ROSCOSMOS de Rusia, JAXA de Japón, AEB de Brasil, CONAE de la Argentina. Todos ellos tienen sus propios **planes espaciales**.

Junto con los ejemplos citados hay muchos países más que también tienen sus agencias y sus correspondientes planes espaciales nacionales. De ahí que se les propone conocer estos temas trabajando en equipos.

### **a. Planes espaciales en el mundo**

- **•** Armen equipos de estudiantes para trabajar los siguientes pasos.
- **•** Investiguen cuáles son los países que tienen agencia y plan espacial.
- **•** Dividan esos países en tantos grupos como equipos de estudiantes trabajan esta actividad. Un modo de asignar países a cada "grupo de países" puede ser incluir uno muy

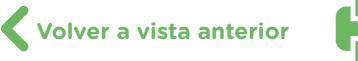

desarrollado en el tema espacial (uno de los "grandes") y allí sumar otros (no tan "grandes"). Otra opción para distribuir los países en grupos es elegirlos en función del continente que ocupan (el grupo de Europa, el de África, el de América, etcétera).

- **•** Elaboren un cuadro y dispónganlo en sentido horizontal. Para crearlo en formato digi-tal, pueden usar un procesador de textos como [Open Office Writer](https://www.openoffice.org/product/writer.html) o Documentos de [Google](https://www.google.com/intl/es-419/docs/about/) o una planilla de cálculo como [Open Office Calc](https://www.openoffice.org/product/calc.html) u [Hojas de Cálculo de Google](https://www.google.com/intl/es/sheets/about/) (pueden consultar el [tutorial de Open Office Writer,](https://campusvirtualintec.buenosaires.gob.ar/course/view.php?id=184) el [tutorial de Documentos de](https://campusvirtualintec.buenosaires.gob.ar/course/view.php?id=186)  [Google](https://campusvirtualintec.buenosaires.gob.ar/course/view.php?id=186), e[l tutorial de Open Office Calc](https://campusvirtualintec.buenosaires.gob.ar/course/view.php?id=160) y el [tutorial de Hojas de Cálculo de Google](https://campusvirtualintec.buenosaires.gob.ar/course/view.php?id=162) en el Campus Virtual de Educación Digital). Cada equipo toma un grupo de países y elabora el cuadro aludido con varias columnas que permitan conocer la actividad espacial de esos países. Las columnas del cuadro deben incluir sus agencias (todas tienen su logotipo), los principales desarrollos de sus respectivos planes (por ejemplo, en relación con naves espaciales tripuladas, sondas espaciales, satélites artificiales, estaciones espaciales, entrenamiento de astronautas), sus logros, si tienen sitios propios de lanzamiento y cuáles son, etc. Nota: todos los equipos deben acordar qué nombre tiene cada columna y qué información precisa se destina a cada una para luego intercambiar y comparar.
- **•** Presenten en clase, a razón de un equipo por vez, ese cuadro trabajado, pulido y consensuado. Esta presentación permitirá ajustar detalles para realizar el siguiente paso.
- **•** Guarden este cuadro y la información que recabaron en una carpeta a la que puedan regresar más adelante (necesitarán retomarlo en una instancia posterior). Para eso, puede serles útil crear una carpeta compartida entre todos los miembros del grupo en [Google Drive](https://www.google.com/intl/es/drive/) (pueden consultar los tutoriales "¿Cómo hago para subir un archivo [a Google Drive?"](https://campusvirtualintec.buenosaires.gob.ar/course/view.php?id=367) y ["¿Cómo hago para compartir un archivo en Google Drive?"](https://campusvirtualintec.buenosaires.gob.ar/course/view.php?id=368) en el Campus Virtual de Educación Digital).

### Para tener en cuenta

**7**

Si buscan información en internet, deberán definir qué sitios consultarán y cómo evaluarán su fiabilidad. Algunas estrategias pueden ser consultar los sitios oficiales de las agencias espaciales (presten atención a la información del dominio, como .com, .edu, .gov, .org, etcétera), recurrir a más de una fuente de información, verificar la información disponible en la sección "*About*" o "Acerca de" del sitio y asegurarse de que la información esté actualizada. También pueden consultar los tutoriales ["¿Cómo hago para](https://campusvirtualintec.buenosaires.gob.ar/course/view.php?id=443)  [validar una página web?"](https://campusvirtualintec.buenosaires.gob.ar/course/view.php?id=443) y ["¿Cómo hago para verificar si la información en una página](https://campusvirtualintec.buenosaires.gob.ar/course/view.php?id=444)  [web está actualizada?",](https://campusvirtualintec.buenosaires.gob.ar/course/view.php?id=444) en el Campus Virtual de Educación Digital.

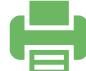

### **b. Argentina. Plan espacial nacional**

Algunas personas se sorprenden al saber que la Argentina tiene agencia y plan espacial. Sin embargo, la CONAE (COmisión Nacional de Actividades Espaciales) atesora logros, como formar parte del grupo de países que diseñan y construyen satélites artificiales que están orbitando la Tierra. Incluso un país líder en la industria espacial como es Estados Unidos, invitó en 2019 a la Argentina a formar parte de una alianza de naciones para regresar a la Luna en 2024. Esta actividad los invita a conocer esta realidad.

**•** Empleando los sitios de internet indicados a continuación elaboren un informe en el que se definan y relacionen los siguientes contenidos: CONAE, plan espacial nacional, INVAP, centros y estaciones espaciales (qué hace cada uno), satélites argentinos, cohete Tronador II.

Pueden realizarlo en un documento de texto, por ejemplo, en <u>Documentos de Google</u> u [Open Office Writer](https://www.openoffice.org/product/writer.html) (pueden consultar el [tutorial de Documentos de Google](https://campusvirtualintec.buenosaires.gob.ar/course/view.php?id=186) y el [tutorial de Open Office Writer](https://campusvirtualintec.buenosaires.gob.ar/course/view.php?id=184) en el Campus Virtual de Educación Digital).

### **Los sitios de internet para elaborar el informe son:**

- [Plan Espacial Nacional,](https://www.argentina.gob.ar/ciencia/conae/plan-espacial) Comisión Nacional de Actividades Espaciales, Secretaría de Ciencia, Tecnología e Innovación Productiva, Ministerio de Educación, Cultura, Ciencia y Tecnología.
- [Satélites](http://www.invap.com.ar/es/espacial-y-gobierno/productos-y-servicios/satelites.html), Investigaciones Aplicadas (INVAP).
- [Misiones Satelitales,](https://www.argentina.gob.ar/ciencia/conae/misiones-espaciales) Comisión Nacional de Actividades Espaciales, Secretaría de Ciencia, Tecnología e Innovación Productiva, Ministerio de Educación, Cultura, Ciencia y Tecnología.
- [Saocom-1B, casi listo para su lanzamiento,](http://www.infoespacial.com/latam/2019/06/27/noticia-saocom1b-listo-lanzamiento.html) en infoespacial.com (27 de junio de 2019).
- <u>Centros y Estaciones</u>, Comisión Nacional de Actividades Espaciales, Secretaría de Ciencia, Tecnología e Innovación Productiva, Ministerio de Educación, Cultura, Ciencia y Tecnología.
- **•** Guarden el informe en la carpeta que crearon en la actividad anterior (por ejemplo, en [Google Drive\)](https://www.google.com/intl/es/drive/). Recuerden que, más adelante, deberán recuperar lo investigado para realizar una nueva producción.

### **c. Estado actual del plan espacial argentino en cuanto a satélites**

Para identificar con claridad los satélites argentinos y en qué estado se encuentran se propone resolver lo siguiente:

**•** Investiguen el estado actual de los satélites argentinos lanzados (los que están en operaciones y los que ya no, el tipo de satélite que es cada uno, el tipo de órbita que recorre, sus objetivos y logros alcanzados) y las misiones proyectadas.

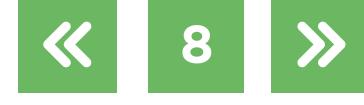

G.C.A.B.A. | Ministerio de Educación e Innovación | Subsecretaría de Planeamiento Educativo, Ciencia y Tecnología. G.C.A.B.A. | Ministerio de Educación e Innovación | Subsecretaría de Planeamiento Educativo, Ciencia y Tecnología

- **•** Sitios sugeridos:
	- [Misiones Satelitales,](https://www.argentina.gob.ar/ciencia/conae/misiones-espaciales) Comisión Nacional de Actividades Espaciales, Secretaría de Ciencia, Tecnología e Innovación Productiva, Ministerio de Educación, Cultura, Ciencia y Tecnología.
	- "Conrado Varotto, el padre del plan espacial argentino: veo un futuro espacial muy [venturoso",](https://www.infobae.com/tendencias/innovacion/2018/11/25/conrado-varotto-el-padre-del-plan-espacial-argentino-veo-un-futuro-espacial-muy-venturoso/) *Infobae* (25 de noviembre de 2018).
	- [Satélite SAOCOM 1A](https://www.argentina.gob.ar/noche-espacial/satelite-saocom-1a), Comisión Nacional de Actividades Espaciales, Secretaría de Ciencia, Tecnología e Innovación Productiva, Ministerio de Educación, Cultura, Ciencia y Tecnología.
	- [Saocom-1B, casi listo para su lanzamiento](http://www.infoespacial.com/latam/2019/06/27/noticia-saocom1b-listo-lanzamiento.html), en *infoespacial.com* (27 de junio de 2019).
	- "Saocom: el satélite argentino que solo Japón logró construir y que la NASA quiere [en órbita desde hoy"](https://www.infobae.com/tendencias/innovacion/2018/10/07/saocom-el-satelite-argentino-que-solo-japon-logro-construir-y-que-la-nasa-quiere-en-orbita-desde-hoy/), *Infobae* (7 de octubre de 2018).
	- [ARSAT-1](https://es.wikipedia.org/wiki/ARSAT-1), Wikipedia.
	- [ARSAT-2,](https://es.wikipedia.org/wiki/ARSAT-2) Wikipedia.

También pueden consultar en otros sitios. Para eso recuerden, tal como se mencionó al comienzo de esta actividad, tener en cuenta criterios para evaluar la fiabilidad de la información.

**•** Elaboren un breve informe escrito que muestre lo investigado en este punto **c.** para agregar a los ya realizados que compondrán el documento general. Pueden realizarlo en un procesador de textos como <u>[Documentos de Google](https://www.google.com/intl/es-419/docs/about/)</u> u <u>Open Office Writer</u> (ver [tutorial de Documentos de Google](https://campusvirtualintec.buenosaires.gob.ar/course/view.php?id=186) y [tutorial de Open Office Writer](https://campusvirtualintec.buenosaires.gob.ar/course/view.php?id=184) en el Campus Virtual de Educación Digital). Guarden su producción nuevamente en la carpeta compartida en <u>Google Drive</u>, para poder acceder a ella más adelante.

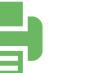

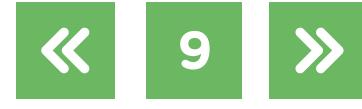

### **Actividad 2** Satélites artificiales

Los satélites artificiales son naves lanzadas al espacio mediante cohetes, que describen órbitas en torno a algún cuerpo astronómico, como la Tierra, la Luna, u otro componente del sistema solar. No llevan tripulación a bordo, excepto la Estación Espacial Internacional (EEI) y otras estaciones que estuvieron operativas en el pasado, orbitando la Tierra. Sus sensores capturan radiación electromagnética que el planeta refleja al espacio o que provienen del espacio, la graban, procesan y reemiten a la superficie terrestre, conteniendo sus valiosos productos.

Para funcionar, los satélites artificiales tienen diferentes *componentes*. Por otro lado, los hay de *diferentes tipos* en función de los objetivos que le fueron conferidos. A su vez, en función de esos objetivos se define el tipo de *órbita* que describirán una vez lanzados. Y para que su funcionamiento se haga efectivo es necesaria la existencia de estaciones de *rastreo de sus señales*.

Esta actividad propone acercarse al conocimiento de algunos aspectos del funcionamiento satelital.

### **a. Componentes de los satélites artificiales**

Los satélites artificiales tienen componentes comunes a todos. Lo que cambia son los instrumentos de carga útil (también conocida con la palabra inglesa *payload*), es decir, aquellos instrumentos específicos que les permiten operar según sus objetivos concretos. Así por ejemplo un satélite de observación de la Tierra lleva en su carga útil ciertos "sensores" que difieren de los que tiene la carga útil de un satélite de comunicaciones. A continuación trabajarán con esos componentes.

### Para profundizar

Un sensor satelital es un dispositivo capaz de recoger y grabar la información contenida en la radiación electromagnética reflejada hacia el espacio por la superficie terrestre o bien la que llega desde el espacio).

- **•** Busquen una imagen del satélite argentino SAOCOM1A.
- **•** Reconozcan los componentes básicos del satélite en la imagen.
- **•** Investiguen y expliquen qué función cumple cada uno. Si realizan una búsqueda en internet, deberán establecer criterios para evaluar la fiabilidad de la información recabada.

Algunas preguntas que pueden orientar la tarea de evaluar la información son:

**•** ¿Cuál es la fuente de información? ¿Se brindan datos sobre el autor o la autora del material?

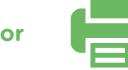

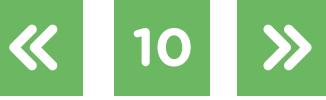

 $\bigcirc$ 

- **•** ¿Qué información pueden obtener del dominio (por ejemplo: .com, .gov, .edu, .org)? ¿Hay alguna pestaña que brinde información sobre el sitio consultado (por ejemplo: "Acerca de" o "About")?
- **•** ¿Dónde y cuándo fue publicado el contenido?
- **•** ¿Aparece alguna cita o alguna referencia a otros materiales o especialistas? ¿Cuáles?

### **b. Tipos de satélites artificiales**

Los satélites artificiales tienen diferentes usos. Si bien el funcionamiento es común a todos, los objetivos por los cuales se ponen en órbita son distintos. De ahí que se puede hablar de **tipos** de satélites artificiales. La mayoría de ellos forman parte —de modo más o menos directo— de la vida de los habitantes del planeta a través de sus servicios. Eso significa que la vida moderna se concibe con los satélites artificiales incluidos. Ustedes mismos/as hacen uso de ellos.

- **•** Investiguen qué tipo de satélite es cada uno de los de la siguiente lista. Agrupen esos satélites según el tipo al que corresponden para completar la tabla (hay que incluir tres satélites en cada uno de los cinco tipos).
	-

G.C.A.B.A. | Ministerio de Educación e Innovación | Subsecretaría de Planeamiento Educativo, Ciencia y Tecnología.

G.C.A.B.A. | Ministerio de Educación e Innovación | Subsecretaría de Planeamiento Educativo, Ciencia y Tecnología

- GOES ARSAT 1 y 2
- XMM-Newton HUBBLE
	-
- LANDSAT GALILEO
- SPOT SAOCOM 1 A
- METEOSAT QuetszSat
- GPS CHANDRA Observatorio de rayos x
- IntelSat 30 GLONASS
- NOAA

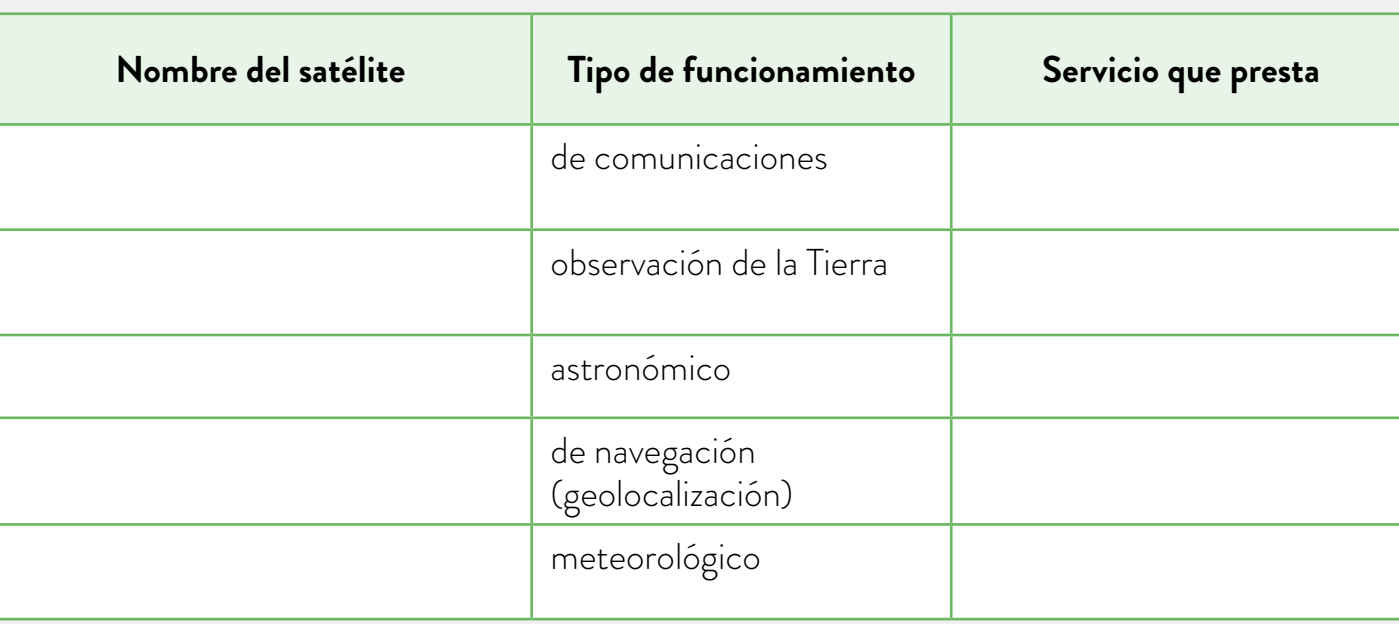

Pueden crear la tabla en un procesador de textos com[o Open Office Writer o](https://www.openoffice.org/product/writer.html) Documentos [de Google](https://www.google.com/intl/es-419/docs/about/) o una planilla de cálculo como [Open Office Calc](https://www.openoffice.org/product/calc.html) u Hojas de Cálculo de

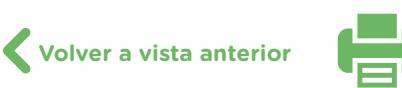

[Google](https://www.google.com/intl/es/sheets/about/) (pueden consultar el [tutorial de Open Office Writer](https://campusvirtualintec.buenosaires.gob.ar/course/view.php?id=184), el tutorial de Documentos [de Google,](https://campusvirtualintec.buenosaires.gob.ar/course/view.php?id=186) el [tutorial de Open Office Calc](https://campusvirtualintec.buenosaires.gob.ar/course/view.php?id=160) y el [tutorial de Hojas de Cálculo de Google](https://campusvirtualintec.buenosaires.gob.ar/course/view.php?id=162) en el Campus Virtual de Educación Digital).

- **•** Investiguen e identifiquen para qué sirve, es decir, qué servicio ofrece cada tipo de satélite artificial de la tabla anterior.
- **•** Piensen, investiguen y expresen en qué circunstancias de la vida cotidiana impacta el servicio de cada tipo de satélite de los identificados en el punto anterior, desde que se levantan hasta que se van a dormir.
- **•** Investiguen cuáles son los siete países que forman parte del grupo que puede diseñar y construir satélites artificiales. Agreguen a ellos la organización internacional que puede hacerlo por el esfuerzo colectivo de sus miembros. Saquen una conclusión respecto de la posición de la Argentina en el contexto internacional.
- **•** Elaboren un informe sintético relacionado con los dos puntos anteriores. Pueden reali-zarlo en un procesador de textos como [Open Office Writer](https://www.openoffice.org/product/writer.html) o [Documentos de Google](https://www.google.com/intl/es-419/docs/about/) (pueden consultar el [tutorial de Open Office Writer](https://campusvirtualintec.buenosaires.gob.ar/course/view.php?id=184) y el [tutorial de Documentos de](https://campusvirtualintec.buenosaires.gob.ar/course/view.php?id=186)  [Google](https://campusvirtualintec.buenosaires.gob.ar/course/view.php?id=186) en el Campus Virtual de Educación Digital) y luego incorporarlo a su carpeta compartida en Google Drive. Recuerden que todo lo que elaboren en estas consignas les servirá para realizar una producción, por lo que será muy importante que lo guarden y lo organicen de modo de poder recurrir a ello fácilmente.

### **c. Órbitas**

Existen diferentes órbitas que pueden seguir los satélites artificiales. Se van a concentrar en el análisis de dos de ellas.

Seguramente todos/as ustedes han disfrutado de partidos de fútbol, de tenis, de rugby etc., de diferentes ligas del mundo, o de los juegos olímpicos, o de recitales que se desarrollan en países lejanos, o habrán asistido a conferencias vía satélite. Y lo interesante es que se disfrutan mientras ocurren, es decir, en vivo.

Por otro lado, habrán analizado mapas-imágenes, o imágenes satelitales que muestran actividad agraria, o emergencias globales, u obras de infraestructura, entre otras.

Esta actividad propone inferir cuál es la mejor órbita que debe seguir un satélite según las siguientes circunstancias:

- **•** Reflexionen, discutan y argumenten de a pares cuál es la mejor órbita de un satélite para disfrutar de televisión satelital, cómo es y por qué sería la mejor.
- **•** Reflexionen, discutan y argumenten de a pares cuál es la mejor órbita de un satélite de observación de la Tierra, cómo y por qué es la mejor. Tengan en cuenta que este

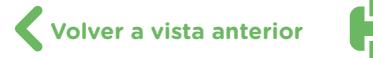

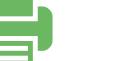

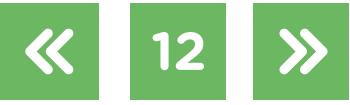

satélite permite reconocer cobertura del suelo, predecir el rendimiento de los cultivos o el momento óptimo para cosechar (agricultura de precisión), las emergencias ambientales (como sequías, inundaciones, incendios, derrames de petróleo, etc.), entre otras prestaciones.

- **•** En ambos casos dibujen un esquema e indiquen dónde debería ubicarse ese satélite e investiguen nombre y altura de la órbita, velocidad, tiempo para que el satélite la recorra, elementos de la Tierra por sobre los que cada satélite orbita, etc. Si realizan una búsqueda en internet, tal como hicieron en actividades anteriores, deberán definir qué sitios consultarán, qué palabras clave o filtros utilizarán si recurren a un motor de búsqueda como [Google](http://www.google.com) y cómo evaluarán la fiabilidad de la información.
- **•** Busquen y elijan animaciones, gráficos o las imágenes que consideren más adecuadas para ilustrar con precisión los dos tipos de órbitas. Sitios sugeridos:
	- [Invap en la misión Saocom. Mayor performance,](http://saocom.invap.com.ar/) Investigaciones Aplicadas (INVAP).
	- [Simulación de una órbita geoestacionaria,](https://es.wikipedia.org/wiki/Órbita_geoestacionaria#/media/Archivo:Geostat.gif) Wikipedia. Avanzar con flecha hacia la derecha tres veces para ver dos animaciones más con diferente perspectiva y una imagen fija, de este tipo de órbita. Guárdenlas en la carpeta compartida en Google [Drive](https://www.google.com/intl/es/drive/) para poder recurrir a ellas más adelante.
- **•** Citen ejemplos de satélites argentinos con esos dos tipos de órbitas, investiguen y expliquen el uso que Argentina les da.
- **•** Elaboren un nuevo informe escrito sobre este punto para agregar a la carpeta compartida. Pueden utilizar un procesador de textos como [Open Office Writer](https://www.openoffice.org/product/writer.html) o Documentos de [Google](https://www.google.com/intl/es-419/docs/about/) (pueden consultar el [tutorial de Open Office Writer](https://campusvirtualintec.buenosaires.gob.ar/course/view.php?id=184) y el tutorial de Documentos [de Google](https://campusvirtualintec.buenosaires.gob.ar/course/view.php?id=186) en el Campus Virtual de Educación Digital).

### **d. Estaciones de rastreo**

- **•** La información generada por los satélites debe ser bajada a Tierra, procesada y distribuida a los/las usuarios/as. Para ello hacen falta estaciones de rastreo de señal satelital. La Argentina cuenta con ellas y una, incluso, monitorea misiones de espacio profundo de la ESA (Agencia Espacial Europea). Además, la Argentina tiene en desarrollo la tecnología de cohete lanzador, Tronador II y III, que permitirá evitar los servicios de lanzamiento que hay que pagar a otros países, para poner en órbita nuestros satélites.
- **•** Elaboren un pequeño informe actualizado acerca de las estaciones espaciales argentinas y del cohete lanzador en desarrollo. Sitios sugeridos:
	- <u>["La estación de Tolhuin será la primera en captar al Saocom-1A en Argentina",](http://www.infoespacial.com/latam/2018/10/06/noticia-estacion-tolhuin-primera-captar-saocom-argentina.html)</u> en *infoespacial.com* (6 de octubre de 2018).
	- [Centros y Estaciones,](https://www.argentina.gob.ar/ciencia/conae/centros-y-estaciones) Comisión Nacional de Actividades Espaciales, Secretaría de Ciencia, Tecnología e Innovación Productiva, Ministerio de Educación, Cultura, Ciencia y Tecnología.
	- "El 'faro del fin del mundo' para el monitoreo de satélites ya funciona 'a pleno"", en *Télam* (19 de octubre de 2019).

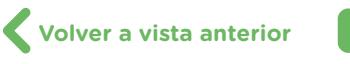

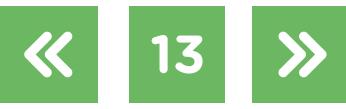

Pueden realizarlo en un documento de texto, por ejemplo, en [Documentos de Google](https://www.google.com/intl/es-419/docs/about/) u [Open Office Writer](https://www.openoffice.org/product/writer.html) (pueden consultar el [tutorial de Documentos de Google](https://campusvirtualintec.buenosaires.gob.ar/course/view.php?id=186) y e[l](https://campusvirtualintec.buenosaires.gob.ar/course/view.php?id=184) [tutorial de Open Office Writer](https://campusvirtualintec.buenosaires.gob.ar/course/view.php?id=184) en el Campus Virtual de Educación Digital).

- **•** Imaginen que tienen la oportunidad de definir la puesta en órbita de un satélite artificial argentino y operar su funcionamiento mediante la infraestructura desplegada en nuestro territorio, que permitiría un notorio crecimiento del PBI a corto plazo. Elaboren un plan que incluya tipo de satélite, servicio que ofrecerá, órbita, usuarios y destinatarios, venta de servicio satelital a países vecinos y otros que crean pertinentes.
- **•** Registren el plan por escrito y agréguenlo al informe que elaboraron en el primer punto de esta consigna. Una vez finalizado, recuerden guardarlo en la carpeta compartida en **[Google Drive](https://www.google.com/intl/es/drive/)**

### <span id="page-13-0"></span> **Actividad 3** Aplicaciones concretas

En la actualidad —y desde los primeros años de vida— todos/as estamos expuestos/as a tecnología derivada del desarrollo espacial. El primer satélite artificial fue puesto en órbita el 4 de octubre de 1957. Se llamó Sputnik 1, y lo lanzó la entonces Unión de Repúblicas Socialistas Soviéticas (URSS). De allí en más se inició una verdadera carrera espacial entre la URSS y los Estados Unidos.

Como resultado de esa carrera existe una inmensa cantidad de aplicaciones prácticas que hoy todos/as hemos naturalizado. Esta actividad permite identificar algunas de ellas.

### **a. GPS**

Sistema de posicionamiento global (*Global Positioning System*). Se popularizó por su sigla en inglés aun en países de habla hispana. Hoy, es habitual emplear la tecnología GPS para concurrir a un lugar, tanto lejano como cercano a nuestro ámbito natural cuyo camino efectivamente es desconocido.

Es un servicio de propiedad de los Estados Unidos. Nació para uso militar pero se extendió al uso civil. Concretamente es un sistema de navegación satelital de valor estratégico, y no es el único que existe en el planeta.

Cuenta con tres segmentos: el espacial, el de control y el de usuarios. Su funcionamiento se basa en dos principios matemáticos: la trilateración y la relación entre distancia, velocidad y tiempo.

**•** Busquen tres imágenes que representen los tres segmentos de GPS. Investiguen las características de cada uno. Pueden aplicar filtros de búsqueda en Google y consultar

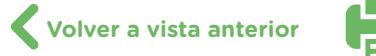

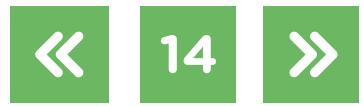

bancos de imágenes o contenidos multimedia con derecho a reutilización como [Wikimedia](https://commons.wikimedia.org/wiki/Portada)  [Commons](https://commons.wikimedia.org/wiki/Portada) o [Pixabay.](https://pixabay.com/es/)

**•** Describan el funcionamiento del sistema GPS aplicando los principios de trilateración y la relación entre distancia, velocidad y tiempo. Para ello tomen en consideración la siguiente imagen, en la que el/la usuario/a se representa con un receptor de señal satelital. Incluyan en la descripción las tres esferas representadas en la imagen.

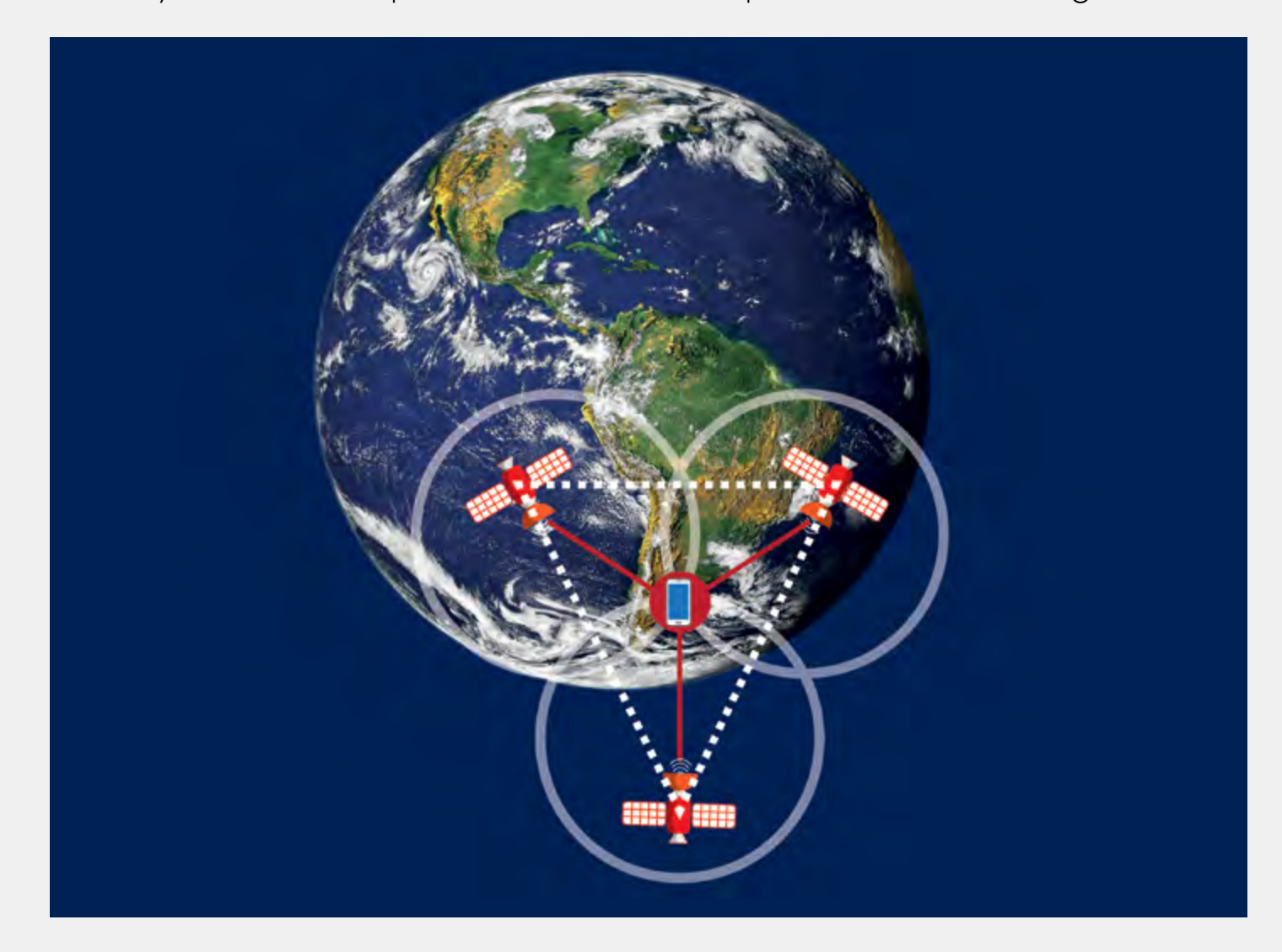

**Principio de trilateración**<br>Para obtener la posición en la Tierra mediante este principio hace falta tener al menos tres satélites artificiales sobre el horizonte. Se diferencia de la triangulación en que en lugar de emplear ángulos emplea distancias.

- **•** Expresen qué datos ofrece el sistema GPS al usuario o usuaria en su receptor.
- **•** ¿Por qué se dice que los sistemas de navegación satelital como GPS tienen valor estratégico para los/las usuarios/as?
- **•** Elaboren un breve informe correspondiente a este punto (funcionamiento del GPS). Sitios sugeridos (se invita a los/las estudiantes a buscar otros sitios):
	- [¿Cómo funcionan los dispositivos GPS? Trilateración vs. Triangulación](https://acolita.com/como-funcionan-los-dispositivos-gps-trilateracion-vs-triangulacion/), en *ArcGeek*  (29 de mayo de 2018).
	- [Relatividad y GPS,](https://reglasyrelojes.wordpress.com/2015/04/07/relatividad-y-gps/) en *Reglas y Relojes* (7 de abril de 2015).
	- [Sistema de Posicionamiento Global,](https://www.gps.gov/spanish.php) en *GPS.gov.*

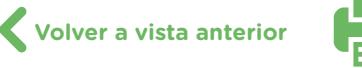

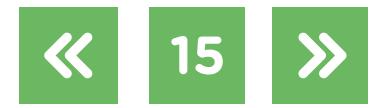

Pueden utilizar un procesador de textos como [Documentos de Google](https://www.google.com/intl/es-419/docs/about/) u Open [Office Writer](https://www.openoffice.org/product/writer.html) (pueden consultar el [tutorial de Documentos de Google](https://campusvirtualintec.buenosaires.gob.ar/course/view.php?id=186) y el tutorial [de Open Office Writer](https://campusvirtualintec.buenosaires.gob.ar/course/view.php?id=184) en el Campus Virtual de Educación Digital). Recuerden subir, tanto el informe como las imágenes que encontraron, a la carpeta compartida en [Google Drive](https://www.google.com/intl/es/drive/) para poder recurrir a ellos más adelante.

### **b. Análisis de imagen satelital**

La teledetección es la adquisición de información a distancia, sin estar en contacto directo con el objeto estudiado. Cuando observamos algo estamos haciendo teledetección. Pero la teledetección de la Tierra entera se hace desde satélites artificiales que orbitan al planeta y a los que se considera "plataformas". La imagen siguiente muestra el **proceso de teledetección**.

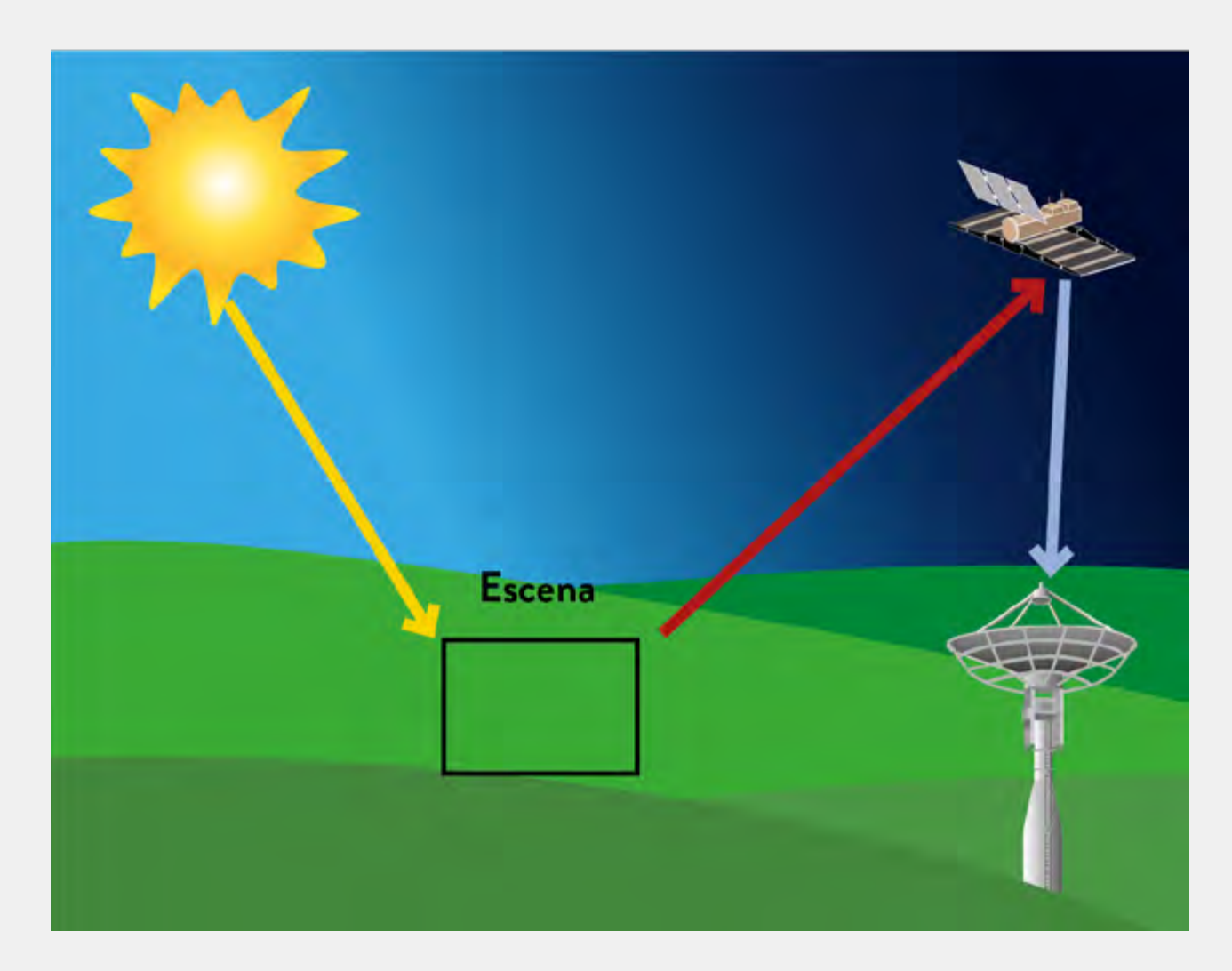

Expresado en forma simple, este proceso es el siguiente: el Sol es fuente de radiación electromagnética que ilumina a la superficie terrestre, donde está marcada una escena de interés. Esa radiación llega a la superficie e interactúa con sus elementos de modo diferente según las propiedades de cada uno de ellos. La superficie refleja esa radiación hacia el espacio, donde un satélite artificial tiene diferentes sensores (la carga útil) que la captan, la graban y pueden procesarla (o no). Luego la transmiten a la Tierra en forma de señal electrónica hacia estaciones terrenas, dedicadas a rastrearlas.

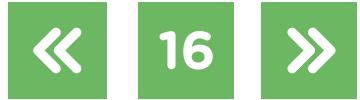

Allí la señal también es procesada, para producir imágenes satelitales, que se interpretan, lo que permite extraer información de la escena objetivo. Finalmente las imágenes son distribuidas a los usuarios, que pueden ser institucionales o individuales.

Las imágenes satelitales son muy útiles para tomar decisiones en la gestión del territorio. En países con gran desarrollo agrario, como la Argentina, son sumamente importantes. Pero, en realidad, hoy son estratégicas en la toma de decisiones de muchas otras actividades humanas. Algunos de sus rasgos se pueden resaltar mediante tratamiento digital.

Si bien la interpretación involucra muchas variables, esta actividad les propone hacerla en algunas imágenes teniendo en cuenta algunos "elementos visuales".

**•** Busquen en internet las siguientes imágenes satelitales. Localicen cada lugar en un planisferio. Luego, creen un archivo, por ejemplo, una presentación de diapositivas en [Presentaciones de Google](https://www.google.com/intl/es/slides/about/) [u Open Office Impress](https://www.openoffice.org/product/impress.html) (pueden consultar el tutorial de [Presentaciones de Google](https://campusvirtualintec.buenosaires.gob.ar/course/view.php?id=191) y el [tutorial de Open Office Impress](https://campusvirtualintec.buenosaires.gob.ar/course/view.php?id=187) en el Campus Virtual de Educación Digital) que incluya las imágenes y el planisferio. Asegúrense de que el archivo contenga información sobre las coordenadas geográficas de cada imagen. El archivo de imágenes y su localización permiten tener las imágenes juntas y ubicadas en la Tierra y eso facilita la interpretación y la evaluación de cada situación. Guarden esta producción en la carpeta compartida en [Google Drive](https://www.google.com/intl/es/drive/) para poder recuperarla en una instancia posterior.

Tengan en cuenta que algunas de las imágenes se repiten en diferentes años para comparar; otras, muestran emergencias ambientales o son de paisaje natural o territorio intervenido por los seres humanos.

Las imágenes son las siguientes:

- [Límite entre China y Kazakstan](https://eoimages.gsfc.nasa.gov/images/imagerecords/84000/84199/kazakhstan_oli_2013252_lrg.jpg) (próximo a ciudad china Qoqek).
- [Glaciar Länta en los Alpes suizos](https://eoimages.gsfc.nasa.gov/images/imagerecords/144000/144760/lantagletscher_oli_2017288_front.jpg) 1989-2017
- [Nebraska](https://eoimages.gsfc.nasa.gov/images/imagerecords/144000/144691/omaha_oli_2019075_front.jpg) 20-03-2018 y 16-03-2019.
- [Norte de Italia](https://eoimages.gsfc.nasa.gov/images/imagerecords/144000/144589/italy_olitir_2019056_detail.jpg) 25-02-2019
- [Kansas](https://es.wikipedia.org/wiki/Riego#/media/Archivo:Crops_Kansas_AST_20010624.jpg)
- [Bahía de James](https://eoimages.gsfc.nasa.gov/images/imagerecords/88000/88843/jamesbay_oli_2016212_lrg.jpg) (en Bahía de Hudson, Canadá)
- [De Heense Molen, Steenbergen](https://eoimages.gsfc.nasa.gov/images/imagerecords/89000/89560/netherlands_oli_2017019_detail.jpg) (localidad en Países Bajos)
- **•** Lean atentamente los siguientes elementos visuales para interpretar imágenes satelitales (son conceptos de sentido común):

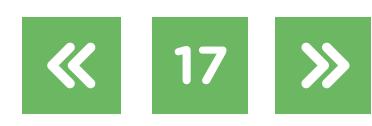

**Forma:** las formas con bordes rectos o circulares corresponden a objetos generados por las personas. Pueden ser urbanos (edificación, caminos, ferrocarriles, estadios de fútbol, aeropuertos, parques industriales) o agrícolas (parcelas rectangulares cultivadas, zonas circulares bajo riego artificial). En cambio los bordes irregulares corresponden a objetos naturales (bosques, ríos, glaciares, etcétera.)

**Textura:** se refiere a la apariencia rugosa o suave de los objetos. Si es rugosa e irregular puede tratarse de cobertura vegetal, como un bosque. Si la textura es suave se trata de superficies uniformes, como praderas o asfalto.

**Diseño o patrón:** se refiere a cómo están ordenados los elementos en el espacio geográfico. Hay patrones naturales que tienen repetición metódica de texturas similares (ríos, relieve, vegetación natural) y patrones culturales que son las construcciones humanas (áreas urbanas con calles y casas espaciadas regularmente, rutas, parcelas cultivadas).

**Tamaño:** depende de la escala. Por ejemplo: se puede distinguir el uso del suelo en función del tamaño de los edificios. Si son edificios grandes (fábricas, bodegas) indican uso comercial; si son edificios pequeños indican uso residencial.

**Asociación:** se refiere a relacionar elementos cercanos. Por ejemplo: las propiedades comerciales antes mencionadas se pueden asociar con rutas de transporte; los cursos de agua no visibles se deducen por la presencia de vegetación en sus márgenes.

- **•** Identifiquen en cada imagen satelital uno o más de los elementos visuales recién leídos y, si se trata de imágenes de diferentes años, comparen lo que sucede. En todos los casos interpreten de qué se trata. (Pueden dividirse las imágenes en diferentes grupos, y luego intercambian las interpretaciones; pero que cada estudiante interprete todas las imágenes "afina el ojo").
- **•** Elaboren un pequeño informe en el que identifiquen y expliquen los elementos de análisis visual en cada imagen.

Pueden realizarlo en un procesador de textos como [Open Office Writer](https://www.openoffice.org/product/writer.html) o Documentos [de Google](https://www.google.com/intl/es-419/docs/about/) (pueden consultar el [tutorial de Open Office Writer](https://campusvirtualintec.buenosaires.gob.ar/course/view.php?id=184) y el tutorial de [Documentos de Google](https://campusvirtualintec.buenosaires.gob.ar/course/view.php?id=186) en el Campus Virtual de Educación Digital) y guardarlo en la carpeta compartida en [Google Drive](https://www.google.com/intl/es/drive/), tal como hicieron con las producciones anteriores.

**• Complemento.** Con las imágenes satelitales se pueden elaborar productos que luego muestran la evolución a largo plazo de lo que representan. Así, algunas imágenes se convierten en "productos en movimiento", que son muy significativos para analizar evolución. En los siguientes enlaces hay algunos ejemplos. Hay que dar *play*, arrastrar el

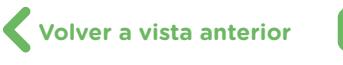

círculo sobre la línea de tiempo, observar, detener siguiendo el ritmo estacional (marzo, junio, septiembre, diciembre de los años representados) y analizar la evolución a largo plazo de la relación entre las variables representadas, que, en los casos sugeridos, son vegetación-incendios y vegetación-cobertura de nieve. Se puede analizar repitencia o no de incendios y su correlato en la vegetación, la variación en la extensión de cobertura de nieve y su correlato en la vegetación. En ambos casos se puede complementar estimando las causas del comportamiento observado.

- Vegetación e incendios 2000-2019
- [Vegetación y cobertura de nieve 2000-2019](https://earthobservatory.nasa.gov/global-maps/MOD_NDVI_M/MOD10C1_M_SNOW)

### **c. Comunicaciones**

En el punto anterior trabajaron con satélites científicos. Pero Argentina también posee satélites de comunicaciones. Son los ARSAT 1 y 2, ya en órbita y el desarrollo planificado de ARSAT 3.

- **•** Investiguen en qué consiste el programa "Sistema Satelital Geoestacionario Argentino de Telecomunicaciones". Si buscan en internet, tengan en cuenta los criterios de selección y evaluación de la información que pusieron en juego en las actividades anteriores (pueden consultar los tutoriales ["¿Cómo hago para validar una página web?"](https://campusvirtualintec.buenosaires.gob.ar/course/view.php?id=443) y "; Cómo hago para verificar si una página web está actualizada?" en el Campus Virtual de Educación Digital).
- **•** Describan el tipo de órbita que realizan los satélites ARSAT 1 y 2 y el planeado ARSAT 3, y averigüen la posición exacta de cada uno.
- **•** ¿Por qué se dice que cada uno de los satélites ARSAT puede considerarse "un punto fijo en el cielo"?
- **•** Investiguen y resuman los objetivos y los servicios de los satélites ARSAT.
- **•** Seleccionen los datos estadísticos que consideren relevantes para comprender el alcance de estos satélites de comunicaciones ARSAT (incluidas las ganancias para el país).
- **•** Investiguen el estado actual de cada uno de los satélites ARSAT.
- **•** Investiguen cuándo y desde dónde se pusieron en órbita los satélites ARSAT 1 y 2, sugieran alternativas de los lugares probables para lanzar el ARSAT 3.
- **•** Elaboren un informe que incluya lo trabajado en los puntos anteriores referidos a los satélites ARSAT y guárdenlo en la carpeta compartida en [Google Drive.](https://www.google.com/intl/es/drive/) Nuevamente, pueden realizarlo en un procesador de textos como **[Documentos de Google](https://www.google.com/intl/es-419/docs/about/)** u Open [Office Writer](https://www.openoffice.org/product/writer.html) (ver [tutorial de Documentos de Google](https://campusvirtualintec.buenosaires.gob.ar/course/view.php?id=186) y [tutorial de Open Office Writer](https://campusvirtualintec.buenosaires.gob.ar/course/view.php?id=184) en el Campus Virtual de Educación Digital).
- **•** Sitios sugeridos (se aconseja navegar todos sus enlaces). Sin embargo, se invita a los/las estudiantes a incluir otros sitios que consideren relevantes.
	- [Satélites ARSAT, INVAP.](http://www.invap.com.ar/es/espacial-y-gobierno/proyectos-espaciales/satelite-arsat.html)
	- [ARSAT](https://www.arsat.com.ar/).

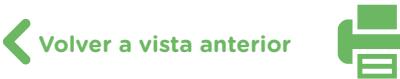

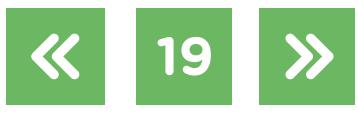

- ["El Arsat-2 despega con el objetivo de comunicar a América",](http://www.telam.com.ar/notas/201509/121643-arsat-2-despegue-conectar-america-soberania-satelital-telecomunicaciones.html) en *Télam* (29 de septiembre de 2015).
- ["Arsat vendió toda la capacidad del satélite nacional Arsat-2",](https://www.iprofesional.com/negocios/252041-arsat-tecnologí­a-innovación-Arsat-vendio-toda-la-capacidad-del-satelite-Arsat-2) en *iProfesional* (30 de junio de 2017).
- ["Vendieron toda la capacidad del ARSAT-2",](https://www.cronista.com/negocios/Vendieron-toda-la-capacidad-del-Arsat-2-20170630-0032.html) en *El Cronista*, 30 de junio de 2017.

### **d. Elocuentes imágenes con relatos breves**

Esta actividad permite valorar la relevancia del quehacer satelital argentino. En la web hay muchos videos elocuentes, cuya duración oscila entre 0,5 y 3,5 minutos, relacionados con esa actividad, narrados por los propios protagonistas.

- **•** Observen los videos de los siguientes sitios:
	- "Contratación y construcción de los satélites de observación SAOCOM 1A y [SAOCOM 1B"](https://www.youtube.com/watch?v=AmtSlIWKxQE&list=PLq_o4ZSLBexTzb8klnv42QWBcFJpjWcRl), en *Télam*.
	- ["Pruebas de los SAOCOM que se realizarán en CEATSA",](https://www.youtube.com/watch?v=GkeRoeXWo2A&list=PLq_o4ZSLBexTzb8klnv42QWBcFJpjWcRl&index=4) en *Télam*.
	- ["Monitoreo de los satélites SAOCOM"](https://www.youtube.com/watch?v=LoRVB15z6o8&list=PLq_o4ZSLBexTzb8klnv42QWBcFJpjWcRl&index=2), en *Télam*.
	- ["Pruebas en INVAP de los satélites SAOCOM"](https://www.youtube.com/watch?v=D-G-h9CQvGU&list=PLq_o4ZSLBexTzb8klnv42QWBcFJpjWcRl&index=3), en *Télam*.
	- ["La empresa ARSAT ganó una licitación en EE.UU."](https://www.youtube.com/watch?v=jKFhNJSrXeg&list=PLq_o4ZSLBexTzb8klnv42QWBcFJpjWcRl&index=11), *Télam*.
- **•** Intercambien opiniones sobre la actividad satelital argentina que muestran los videos.

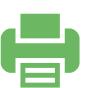

### <span id="page-20-0"></span> **Actividad 4** Basura espacial

Desde el lanzamiento del primer satélite artificial, el Sputnik I en 1957, se sucedieron muchos más. Existen cálculos relativos a la cantidad de satélites lanzados que difieren según las distintas fuentes. Pero, en realidad, fueron miles. Y solo una parte sigue en operaciones; el resto se ha convertido en "basura espacial".

A ello se suma la gran cantidad de escombros producidos por explosiones de misiones que fallaron o se accidentaron. Cualquiera de ellos se desplaza a gran velocidad y conlleva el peligro potencial de colisión con otros escombros o con satélites en operaciones, o peor aún con la Estación Espacial Internacional (EEI), ya que dispara más escombros y más colisiones.

Por cierto, la "basura espacial" es un problema y hay que solucionarlo. Y, de hecho, grandes agencias espaciales desarrollan programas para lograrlo, como la NASA y la ESA.

La situación hace reflexionar respecto de cuánto espacio queda libre y si futuras misiones satelitales o las que llevan y traen astronautas a la EEI corren riesgo de colisión —y, en el último caso, riesgo de muerte—.

Por lo tanto, hay que acelerar la solución, pero también hay que tener noción realista del problema.

### **a. Cuestión de escala**

Para analizar una problemática es necesario hacerlo tomando en consideración las variables que se perciben en primera instancia, pero también las que no aparecen claramente y podrían distorsionar el análisis. Por ejemplo, aplicado a la problemática de la basura espacial, una variable importante y que no se percibe claramente en primera instancia, es la escala con la que se representa.

- **•** Observen la siguiente animación que intenta comunicar la realidad de la basura espacial, en ["El increíble mapa que muestra en tiempo real los satélites y la basura espacial que](https://www.infobae.com/tendencias/innovacion/2018/04/15/el-increible-mapa-que-muestra-en-tiempo-real-los-satelites-y-la-basura-espacial-que-orbitan-la-tierra/)  [orbitan la Tierra",](https://www.infobae.com/tendencias/innovacion/2018/04/15/el-increible-mapa-que-muestra-en-tiempo-real-los-satelites-y-la-basura-espacial-que-orbitan-la-tierra/) en *Infobae*, 15 de abril de 2018.
- **•** Intercambien opiniones de lo que acaban de ver.
- **•** Tomen un mapa de la Argentina y marquen un círculo por cada ciudad capital de provincia, cada central nuclear del país y al menos un lugar donde vive un pariente, amigo o conocido.
- **•** Tomen un mapa planisferio y marquen con círculos lugares donde conocen monumentos de fama mundial.

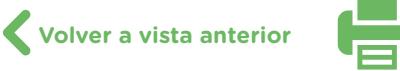

- **•** Elijan la escala más adecuada para marcar los círculos.
- **•** Expresen qué diámetro le dieron a los círculos para que se puedan ver en los mapas.
- **•** Calculen la escala empleada en el video para representar cada satélite y saquen conclusiones. Para ello hagan lo siguiente:
	- Realicen una captura de pantalla del video en los primeros años de la era espacial, por ejemplo 1961 o 1962, en la que se vean uno o dos satélites sobre la superficie de la Tierra. Pueden utilizar la herramienta "Recortes" (pueden ver el tutorial ";Cómo [hago para capturar la pantalla con la herramienta Recortes?"](https://campusvirtualintec.buenosaires.gob.ar/course/view.php?id=392)).
	- Amplíen y superpongan esa captura de pantalla con la misma zona en [Google Earth](https://www.google.com/intl/es-419/earth/) para aplicar la regla de medición.
	- Midan el diámetro del círculo que representa a cada satélite.
	- Dibujen un círculo del tamaño recién medido sobre algún sitio conocido de un mapa de Argentina, respetando la escala.
	- Saquen conclusiones respecto de la escala de los objetos representados (los satélites) y el espacio efectivamente ocupado por ellos, y si esto se refleja en la comunicación.

### **b. Cementerio de satélites artificiales**

Los satélites artificiales cumplen misiones que duran algunos años. A partir de su lanzamiento son 5 o 6 años. Pero, en general, su vida útil se estira reconfigurando su funcionamiento. Eso se hace mediante instrucciones que, desde Tierra, se envían a sus computadoras.

El caso del telescopio espacial *Hubble*, satélite astronómico que ha dado las mejores imágenes del universo, es excepcional ya que fue lanzado en 1991 y aún sigue funcionando. Eso fue posible porque recibió "services" especializados, realizados por astronautas del transbordador espacial de los Estados Unidos.

Pero el resto de los satélites artificiales han tenido tiempo útil mucho más reducido. Cuando el satélite ocupa una órbita alta, el último viaje que realiza es hacia la órbita cementerio, una zona muy alejada para evitar toparse con ellos en el futuro. Pero algunos han sido transferidos a un "cementerio de satélites" en la Tierra. En esa situación se pueden mencionar las estaciones espaciales tripuladas anteriores a la EEI, como la Mir, cinco Salyut y también vehículos de carga y transferencia que operaban con ellas.

- **•** Investiguen:
	- De qué modo se eliminan los satélites pequeños de órbita baja.
	- Cuáles son los satélites típicos que van a la órbita cementerio.
	- Dónde queda el cementerio de satélites en la Tierra y cómo se procede para llevar estos vehículos hasta allí.

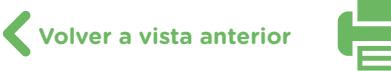

- Elaboren un informe breve a modo de conclusión. Incluyan imágenes o animaciones tomadas de internet que muestren las estrategias que pueden seguirse con un satélite fuera de servicio, para agregar a la carpeta compartida que vienen utilizando (por ejemplo, en [Google Drive\)](https://www.google.com/intl/es/drive/). Para realizar el informe, pueden utilizar un procesador de textos como [Documentos de Google](https://www.google.com/intl/es-419/docs/about/) u [Open Office Writer](https://www.openoffice.org/product/writer.html) (pueden consultar el [tutorial de Documentos de Google](https://campusvirtualintec.buenosaires.gob.ar/course/view.php?id=186) y [tutorial de Open Office Writer](https://campusvirtualintec.buenosaires.gob.ar/course/view.php?id=184) en el Campus Virtual de Educación Digital. Otra opción es elaborarlo en formato de presentación de diapositivas, por ejemplo, en [Presentaciones de Google](https://www.google.com/intl/es/slides/about/) u [Open Office Impress](https://www.openoffice.org/product/impress.html) (pueden consultar el [tutorial de Presentaciones de Google](https://campusvirtualintec.buenosaires.gob.ar/course/view.php?id=191) y el [tutorial de Open](https://campusvirtualintec.buenosaires.gob.ar/course/view.php?id=187)  [Office Impress](https://campusvirtualintec.buenosaires.gob.ar/course/view.php?id=187) en el Campus Virtual de Educación Digital).

Recuerden que, si realizan búsquedas en internet, deberán definir qué sitios consultarán, qué palabras clave utilizarán y cómo evaluarán la fiabilidad de la información recabada, tal como hicieron en actividades anteriores.

### **Actividad 5** Legislación y regulaciones

La actividad espacial está regulada. Existe una legislación **internacional**, que se inició a mediados del siglo XX, cuando la actividad espacial hacía su aparición en el planeta.

La institución que se ocupa de ella es Naciones Unidas, a través la **UNOOSA**, sigla en inglés de **U**nited **N**ations **O**ffice for **O**uter **S**pace **A**ffairs, es decir, Oficina de Naciones Unidas para Asuntos del Espacio Exterior.

Pero, además, los países tienen su legislación nacional y los alcances de su actividad están regulados por sus planes espaciales nacionales. En nuestro país es llevada a cabo por la **CONAE**.

Esta actividad les permite aproximarse al conocimiento de la legislación y de las regulaciones que forman parte del **derecho espacial y la actividad resultante**, tanto nacional como internacional, mediante el tratamiento de algunos de los muchos documentos existentes.

- **a. Análisis de documentos** (internacionales y nacionales)
	- **•** Lean, analicen e identifiquen de a pares aspectos centrales del apartad[o Declaración de](https://www.unoosa.org/res/oosadoc/data/documents/2017/stspace/stspace61rev_2_0_html/V1703167-SPANISH.pdf#page=55)  [los principios jurídicos que deben regir las actividades de los Estados en la exploración y](https://www.unoosa.org/res/oosadoc/data/documents/2017/stspace/stspace61rev_2_0_html/V1703167-SPANISH.pdf#page=55)  [utilización del espacio ultraterrestre](https://www.unoosa.org/res/oosadoc/data/documents/2017/stspace/stspace61rev_2_0_html/V1703167-SPANISH.pdf#page=55), del documento *Derecho Internacional del Espacio: instrumento de las Naciones Unidas. Oficina de asuntos del espacio ultraterrestre de las Naciones Unidas* (2017, pp. 47-49).
	- **•** Lean, analicen e identifiquen aspectos centrales del apartado ["Principios relativos a](https://www.unoosa.org/res/oosadoc/data/documents/2017/stspace/stspace61rev_2_0_html/V1703167-SPANISH.pdf)  [la teleobservación de la Tierra desde el espacio"](https://www.unoosa.org/res/oosadoc/data/documents/2017/stspace/stspace61rev_2_0_html/V1703167-SPANISH.pdf), en *Derecho Internacional del Espacio:*

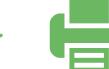

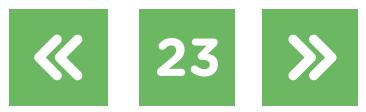

*instrumento de las Naciones Unidas. Oficina de asuntos del espacio ultraterrestre de las Naciones Unidas* (2017, pp. 55-59).

- Lean, analicen e identifiquen aspectos centrales del artículo "La actividad espacial [en Argentina"](https://www.argentina.gob.ar/modernizacion/setic/dgas/la-actividad-espacial-en-argentina), Jefatura de Gabinete de Ministros, Secretaría de Gobierno de Modernización, Secretaría de Tecnologías de la Información y de las Comunicaciones.
- **•** Lean, analicen e identifiquen aspectos centrales del estatus jurídico de la CONAE y su actividad, en el [decreto 532/2005 "Plan Espacial Nacional"](http://servicios.infoleg.gob.ar/infolegInternet/anexos/105000-109999/106502/norma.htm).
- **•** Lean, analicen e identifiquen en el ["Registro Nacional de Objetos Lanzados al Espacio](https://www.argentina.gob.ar/ciencia/conae/institucional/registro-de-satelites)  [Ultraterrestre"](https://www.argentina.gob.ar/ciencia/conae/institucional/registro-de-satelites), Comisión Nacional de Actividades Espaciales, aspectos centrales de los tratados relacionados con el espacio de los que Argentina forma parte y los compromisos que asumió respecto de los objetos lanzados al espacio.

### **b. Abogados espaciales**

- **•** Armen una presentación sintética con la legislación y las regulaciones trabajadas en el punto anterior. Para realizarla, pueden utilizar un editor de presentaciones como [Presentaciones de Google](https://www.google.com/intl/es/slides/about/) u [Open Office Impress](https://www.openoffice.org/product/impress.html) (pueden consultar el tutorial de [Presentaciones de Google](https://campusvirtualintec.buenosaires.gob.ar/course/view.php?id=191) y e[l tutorial de Open Office Impress](https://campusvirtualintec.buenosaires.gob.ar/course/view.php?id=187) en el Campus Virtual de Educación Digital). Incluyan palabras claves, relaten los pasajes más relevantes y, de considerarlo pertinente, agreguen temas musicales que el espacio les sugiere, de modo que esta presentación sirva para desarrollar el siguiente punto. Pueden buscar música con derecho a reutilización en bancos de sonido como [Free Music Archive](https://freemusicarchive.org/), Open Music [Archive](http://www.openmusicarchive.org/) o [CCMixter](http://dig.ccmixter.org/).
- <span id="page-23-0"></span>**•** Formen grupos para trabajar como abogados/as especialistas en derecho espacial.
	- Los/las integrantes de cada grupo sugieren al resto de la clase diferentes pleitos entre individuos, empresas y naciones que consideran pueden surgir dentro de la actividad espacial.
	- Seleccionen mediante votación qué pleito estiman que debe elevarse a juicio.
	- Distribuyan entre ustedes los roles de abogados/as defensores/as, fiscales, testigos, peritos/as de parte, jueces y juezas, y desarrollen el juicio correspondiente al pleito seleccionado.

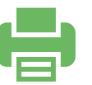

### **Actividad 6** Sobre nuestras cabezas

### **a. Bart Simpson y los satélites**

Busquen en internet el capítulo 2 de la temporada 11 de Los Simpson ("El cambio de Bart") en el que se lo encuentra a Bart en una situación extraña: está intentando inhibir la señal de un satélite.

Analicen esta breve escena desde una perspectiva científica:

- **•** ¿Es real lo que supone Bart?
- **•** Las medidas de seguridad que tomó, ¿son efectivas? ¿Por qué?

### **b. Un día en la vida de Gaby**

Se propone escribir un cuento breve que contemple la siguiente situación:

Abruptamente, los satélites que afectan al continente americano dejaron de funcionar por un período de tiempo limitado.

- **•** Elementos que la historia deberá tener:
	- Gaby, protagonista de la historia, tiene 16 años y cursa el 4.° año en una escuela de la Ciudad de Buenos Aires.
	- Hipótesis de por qué podrían haberse apagado abruptamente los satélites que afectan al continente americano.
	- Cómo se vería afectada su rutina.
	- Valoración de un uso responsable de la tecnología.

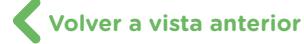

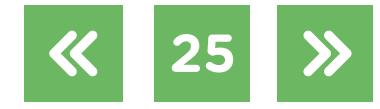

### <span id="page-25-0"></span> **Actividad 7** Argentina espacial en video

### **a. Realización de video final**

A modo de cierre, elaboren un video de los temas trabajados hasta ahora. Para eso, podrán utilizar los informes y los contenidos que guardaron en la carpeta compartida. Trabajen en equipos; cada equipo toma uno o más temas y hace un segmento del video, de modo que, en el producto final, queden todos comprendidos.

Deberán definir a quién estará dirigido el video y de qué modo se puede presentar el tema (por ejemplo, si buscarán más imágenes de las que ya buscaron y trabajaron, si filmarán, si incorporarán voz en *off*, si aparecerán personajes en escena, etcétera).

Para profundizar

 $\mathcal{O}$ 

Algunas recomendaciones útiles para la realización del video:

- **•** Antes de empezar a filmar o editar, elaboren un plan de trabajo. Esto les permitirá ver con qué materiales cuentan (sobre la base de los informes que ya elaboraron) y qué necesitan buscar o producir.
- **•** Si necesitan buscar contenidos en internet (por ejemplo, imágenes, videos, animaciones o sonidos), deberán tener en cuenta los derechos de uso de estos para poder incluirlos en su video. Algunos sitios web, como [Wikimedia Commons,](https://commons.wikimedia.org/wiki/Main_Page) ofrecen contenidos con <u>[licencia Creative Commons](https://commons.wikimedia.org/wiki/Main_Page)</u> en distintos formatos. Estas licencias permiten realizar algunos usos de los contenidos y, a la vez, conservar los derechos de autor. Para la búsqueda de imágenes, también pueden aplicar el filtro de búsqueda "etiquetadas para reutilización" en <u>Google Imágenes</u> o recurrir a bancos como <u>Pixabay</u> o <u>CCSearch</u>. Para sonidos con derecho a reutilización, pueden consultar los sitios [Dig CCMixter](http://dig.ccmixter.org/), [Open Music Archive,](http://www.openmusicarchive.org/) [Free Music Archive,](https://freemusicarchive.org/) o [Freesound.](https://freesound.org/) También existe un filtro para buscar videos con licencia Creative Commons en [YouTube.](https://www.youtube.com/)
- **•** Para editar el video, pueden utilizar un editor como [Cinelerra](http://cinelerra.org/) o [ffDiaporama](http://ffdiaporama.tuxfamily.org/?lang=es) (pueden consultar el [tutorial de Cinelerra](https://campusvirtualintec.buenosaires.gob.ar/course/view.php?id=202) y el [tutorial de ffDiaporama](https://campusvirtualintec.buenosaires.gob.ar/course/view.php?id=643) en el Campus Virtual de Educación Digital).

### **b. Socialización del video**

Una vez elaborados los videos, decidan en conjunto, con el/la docente, cuál será el modo más apropiado para socializarlos. Podrán crear, por ejemplo, un sitio web en [Google](https://sites.google.com/)  [Sites](https://sites.google.com/), [Wix](https://www.wix.com/) o [Blogger](https://www.blogger.com/about/?r=1-null_user) (pueden consultar el [tutorial de Google Sites](https://campusvirtualintec.buenosaires.gob.ar/course/view.php?id=154), el [tutorial de Wix](https://campusvirtualintec.buenosaires.gob.ar/course/view.php?id=387) y el [tutorial de Blogger e](https://campusvirtualintec.buenosaires.gob.ar/course/view.php?id=155)n el Campus Virtual de Educación Digital) en el que, además de publicar los videos, agreguen información adicional sobre el tema. También pueden

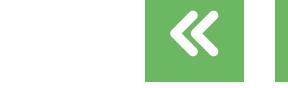

crear un mural digital, por ejemplo, en [Padlet](https://padlet.com/) (pueden consultar el [tutorial de Padlet](https://campusvirtualintec.buenosaires.gob.ar/course/view.php?id=254) en el Campus Virtual de Educación Digital).

Será importante verificar, tal como se mencionó en la actividad anterior, que todos los contenidos que incluyan en los videos y no hayan sido producidos por ustedes tengan derecho a reutilización.

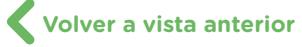

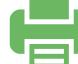

# **Vamos Buenos Aires**

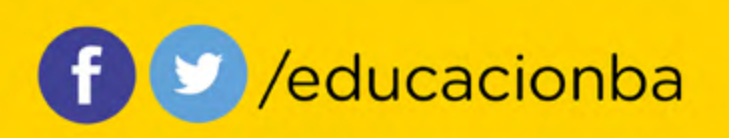

buenosaires.gob.ar/educacion